## INF1 - TD 3

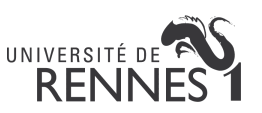

## Exercice 1 : Carré

- 1. Écrire une fonction Java lireEntier qui retourne un entier saisi par l'utilisateur (cette fonction ne doit rien afficher).
- 2. Écrire une fonction Java carre qui prend en entrée un entier  $a$  et qui retourne  $a^2$ .
- 3. Écrire le programme Java qui demande à l'utilisateur de saisir un entier au clavier et qui affiche le carré de ce nombre. Ce programme doit appeler les fonctions lireEntier et carre.

## Exercice 2 : Cible

Le but de cet exercice est de réaliser une fonction qui prend en paramètre un entier  $n$ (compris entre 1 et 26 inclus) et qui affiche une cible de fléchettes formée de n carrés imbriqués. Les exemples suivants correspondent respectivement à  $n = 3$  et  $n = 4$ .

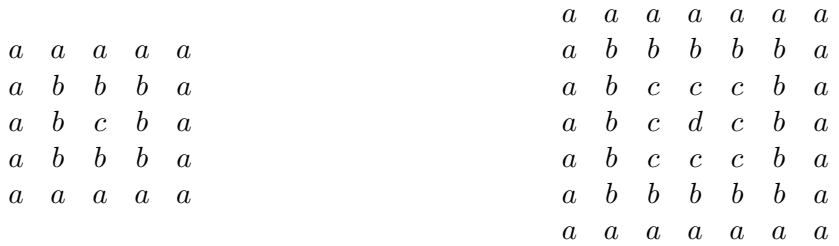

- 1. Déterminer la hauteur de la cible en fonction de n.
- 2. Ecrire une fonction qui prend en entrée un entier i ainsi que n (avec  $0 \leq i \leq n$ ) et qui affiche la ligne i de la cible.
- 3. Écrire la fonction qui affiche la cible.

## Exercice 3 : Date du lendemain

On souhaite écrire un programme Java qui demande à l'utilisateur de saisir une date sous la forme  $j \, m \, a$  et qui affiche la date du lendemain.

- 1. Écrire une fonction Java estBissextile qui prend en entrée un entier  $a$  et qui retourne true si et seulement si a correspond à une année bissextile (on rappelle qu'un année est bissextile si elle est multiple de 4 mais pas de 100 ou si elle est multiple de 400).
- 2. Écrire une fonction Java nombreDeJoursDansLeMois qui prend en entrée des entiers  $m$  et a représentant respectivement un mois et une année et qui retourne le nombre de jours dans ce mois.
- 3. Écrire un programme Java qui demande à l'utilisateur de saisir une date sous la forme j m a et qui affiche la date du lendemain sous la même forme (on pourra réutiliser la fonction lireEntier du précédent exercice).

4. (challenge) Écrire une fonction Java jourDeLaSemaine qui prend en entrée trois entiers  $j, m$ , et a représentant une date et qui affiche le jour de la semaine correspondant. Indice : le 01/01/2018 était un Lundi, 365 ou 366 mod 7 vous permet de déterminer le jour de la semaine correspondant à la même date  $\pm 1$  an.